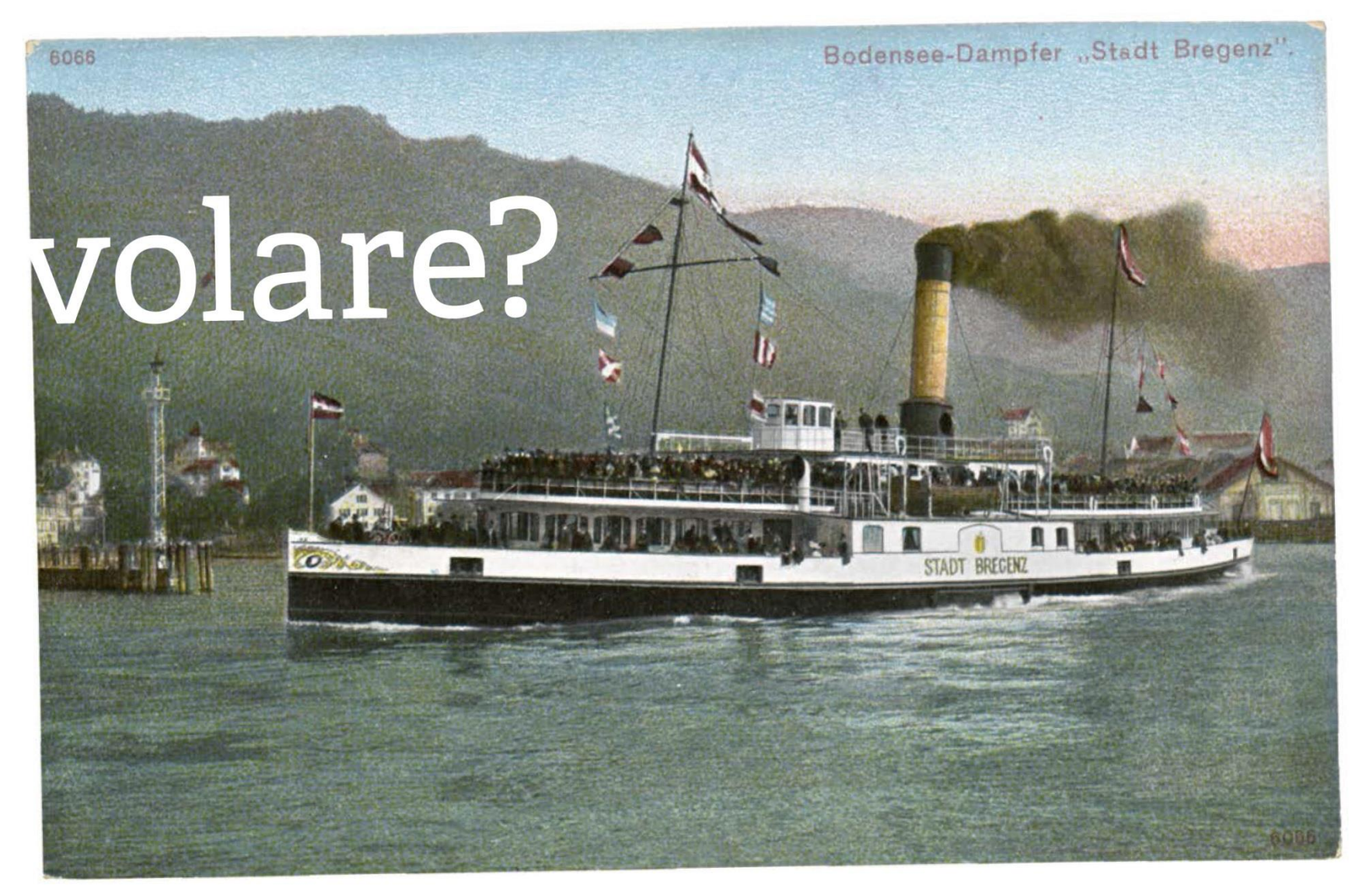

Foto: Vorarlberger Landesbibliothek, Sammlung Ansichtskarten http://pid.volare.vorarlberg.at/o:63984

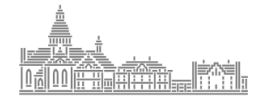

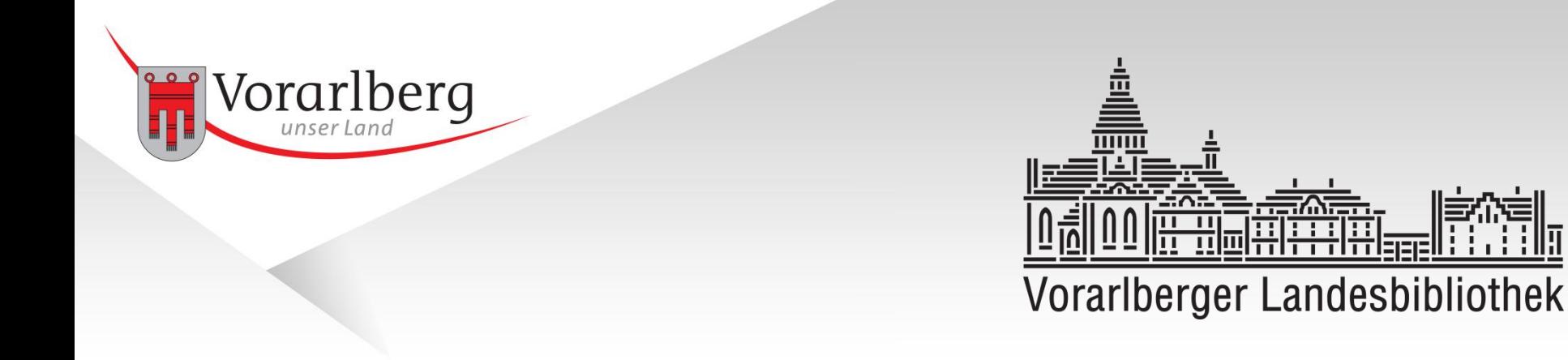

# Betrieb, Service und Support eines Repositoriums anhand des Beispiels "volare"

Fortbildungsseminar für Forschungsdaten und e-Infrastrukturen Universität Wien, 6.-9. Juni 2016

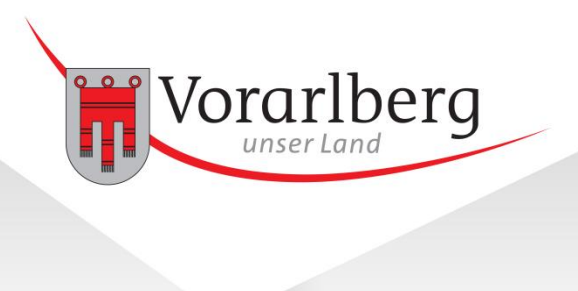

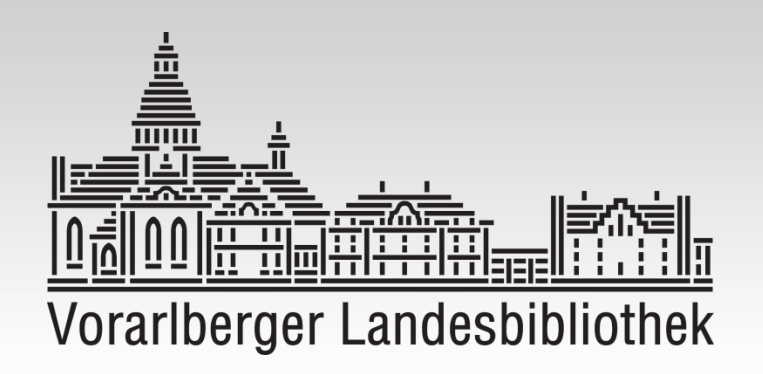

Diese Unterlagen wurden im Rahmen der e-Infrastructures Austria Veranstaltung **Fortbildungsseminar für Forschungsdaten und e-Infrastrukturen**  erstellt und stehen im Web unter folgender CC-by Lizenz zur Verfügung:

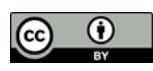

Dieses Werk bzw. dieser Inhalt steht unter einer Creative Commons Namensnennung 4.0 International Lizenz. http:// creativecommons.org/licenses/by/4.0/

Seminar-Website:<http://e-seminar.univie.ac.at/> Projekt-Website: <http://e-infrastructures.at/>

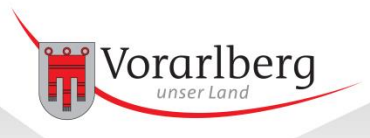

- volare?
- Live-Demo: [www.vorarlberg.at/volare](http://www.vorarlberg.at/volare)
- Entstehung
- Workflow: vom analogen Original zum digitalen Objekt
- Systemarchitektur
- Service und Support
- Kooperationsmöglichkeiten

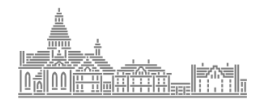

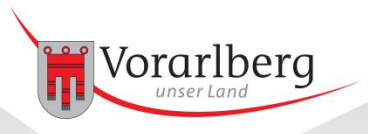

- **Vo**rarlberger **La**ndes**re**positorium
- Erhalt und Vermittlung des kulturellen Erbes (gesetzlicher Auftrag)
- Niederschwellige, ortsunabhängige Verfügbarkeit über das Internet
- Förderung der Nachnutzung durch die Vergabe von CC-Lizenzen
- Mehrwert beim Suchen und Finden durch eine bibliothekarische Erschließung
- Zur Zeit noch bildlastig, landeskundliche Texte (Zeitschriften, Zeitungen, Monografien etc.) sind in Planung
- Teilnahme weiterer Institutionen an volare sind geplant (Dienststellen und Abteilungen des Landes, Archive, Private Partner etc.)

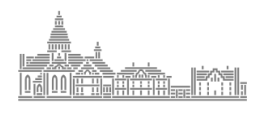

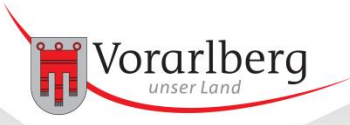

### Live-Demo

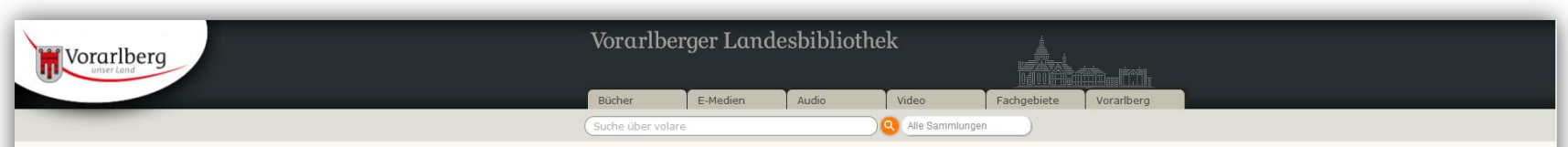

#### Herzlich Willkommen bei volare, dem Vorarlberger Landesrepositorium!

Mit volare ist es der Vorarlberger Landesbibliothek nun möglich, digitale Objekte benutzerfreundlich anzubieten und gleichzeitig langfristig zu sichern. SchülerInnen, StudentInnen, landeskundlich Forschende aber auch die i die unterschiedlichsten Zwecke nutzen. volare erleichtert den Zugang nicht nur für die Regional-, Sozial- und Kulturgeschichtsforschung, sondern auch für jene, die ihren Heimatort oder ihr Urlaubsziel neu entdecken oder ga

#### Digital verfügbare Sammlungen

Landesbildstelle: Helmut Klapper

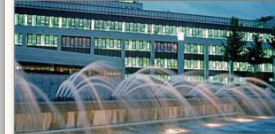

Der Bestand des in der Landesbildstelle Vorarlberg beschäftigten Fotografen Helmut Klapper umfasst rund 17.000 Dias und ca. 100.000 Negativaufnahmen. Klapper hat in den Jahren 1972 bis 1994 politische. wirtschaftliche und gesellschaftliche Ereignisse in Vorarlberg... Sammlungsbeschreibung

38.100 Objekte in über 3000 Collections verfügbar

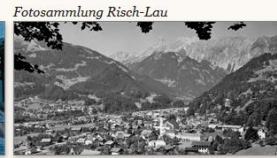

Das Firmenarchiy des ehemalige Ansichtskartenherstellers Risch-Lau, das 1990 von der Landesbibliothek erworben wurde, besteht aus über 41.000 Aufnahmen (Glasplatten- und Zelluloid-Negative, Positive), die zu einem großen Teil Landschaftsaufnahmen aus Vorarlberg und dem... Sammlungsbeschreibung 40.100 Objekte in 23.300 Collections verfügbar

Nutzungsbedingungen | Anmeldung berechtigter Interessen gegen die Veröffentlichung eines Personenbildnisses | Anmeldung bestehender Urheberrechte Dritter an verfügbar gemachten Werken

#### Historische Landkarten

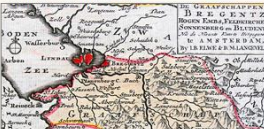

Die Landesbibliothek verfügt über weit mehr als 1.000 aktuelle und historische Landkarten. Die Sammlung erstreckt sich von Wanderkarten über geologische Karten bis hin zu historischen und topographischen Karten. Die älteste Karte wurde von David Seltzlin gestochen und stammt aus dem Jahre 1572... Sammlungsbeschreibung 630 Objekte in 138 Collections verfügbar

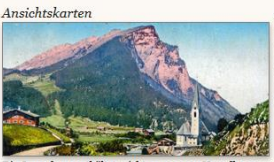

Die Sammlung enthält Ansichten aus ganz Vorarlberg. wobei natürlich touristische Regionen stärker vertreten ca. 3.000 Postkarten zur Verfügung. Die ältesten datieren auf das Ende des 19. Jahrhunderts... Sammlungsbeschreibung 6.900 Objekte verfügbar

Archiv Ianacio Martinez

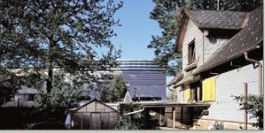

Das Archiv Ignacio Martínez besteht aus über 15,000 fotografischen Aufnahmen in Form von Diapositiven in sind als andere Gebiete, so stehen etwa allein zu Bregenz verschiedenen Formaten. Die Fotos sind zwischen 1995 und 2007 entstanden. Inhaltlich werden mit diesen Fotos 531 Bauten dokumentiert, 90% betreffen davon zeitgenössische Architektur aus Vorarlberg... Sammlungsbeschreibung 15.300 Objekte in 531 Collections verfügbar

Oliver Benvenuti - in Vorbereitung

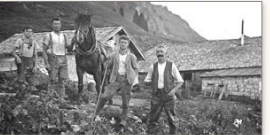

Die Sammlung Benvenuti enthält von Privatnersoner angefertigte historische Aufnahmen von Alpen und Vorsäßen vorwiegend aus dem Bregenzerwald und dem Großen Walsertal. Diese Fotos wurden von dem Verleger, Buchautor und Fotografen Oliver Benvenuti in langjähriger Arbeit gesammelt und für seine Buchproduktionen ausgewertet ... Sammlungsbeschreibung

#### [www.vorarlberg.at/volare](http://www.vorarlberg.at/volare)

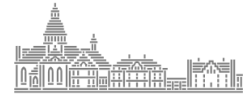

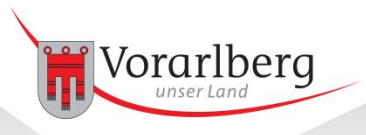

### Ausgangslage:

- Über 10 Mio. potentielle Digitalisate an der Vorarlberger Landesbibliothek
- Weitere Bestände in den Abteilungen und Dienststellen des Landes
- Zahlreiche Sammlungen schlummern im Verborgenen
- Viele Objekte vom Zerfall bedroht

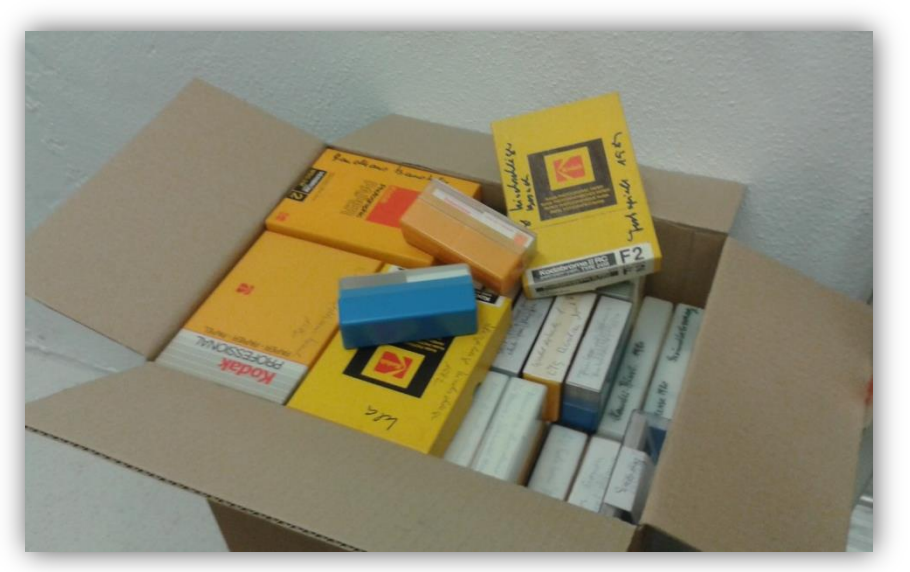

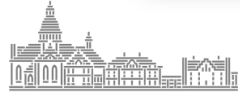

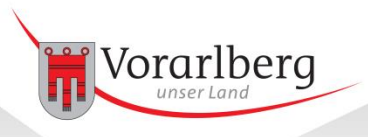

### Meilensteine:

- Landesbibliothek 2013 von Landesregierung zur Umsetzung eines Pilotprojekts und der Evaluierung der Personalressourcen beauftragt
- Unterzeichnung Kooperationsvertrag mit Universität Wien
- Einrichtung einer eigenen PHAIDRA Instanz
- Definition Pilotsammlungen
- Erstellung von Rechts- und Digitalisierungsgutachten
- März 2015 bis Dezember 2015 Pilotbetrieb
- Seit Jänner 2016 im Regelbetrieb
	- 50% Stelle für Metadatenerfassung, Dokumentation
	- 50% Stelle für Projektmanagement, Systembetreuung, Massenimports etc.

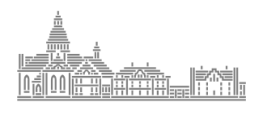

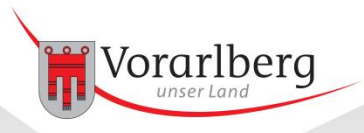

## Workflow (1/11): Selektion

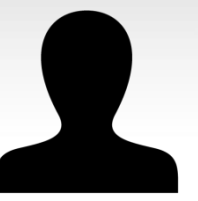

OE Land / Fachabteilung Medienbeauftragter bzw. Sammlungskurator

Originale bewerten und selektieren:

- Soll die Sammlung im Repositorium abgelegt und gesichert werden?
- Ist diese akut oder mittelfristig vom Zerfall bedroht?

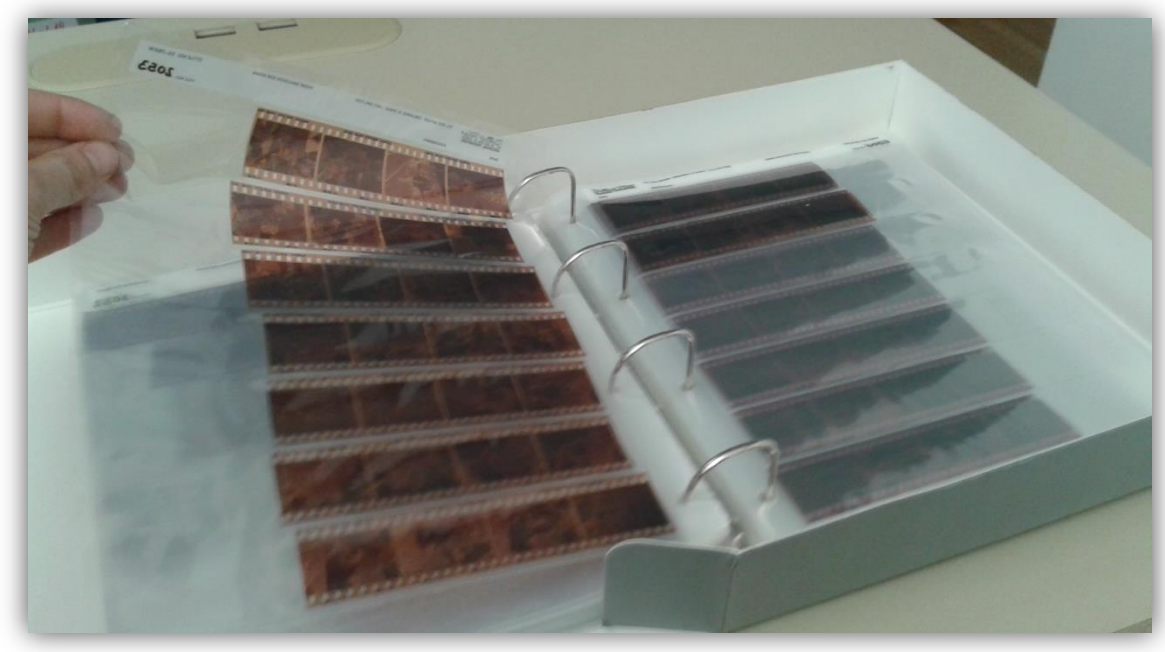

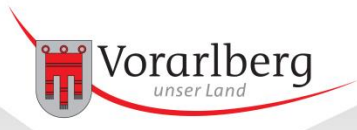

## Workflow (2/11): Rechtliche Abklärung

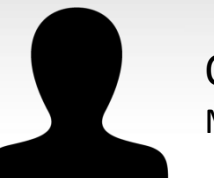

OE Land / Fachabteilung Medienbeauftragter bzw. Jurist

### Klärung von:

• Urheberrecht, Persönlichkeitsrecht, Verwertungsrecht, …

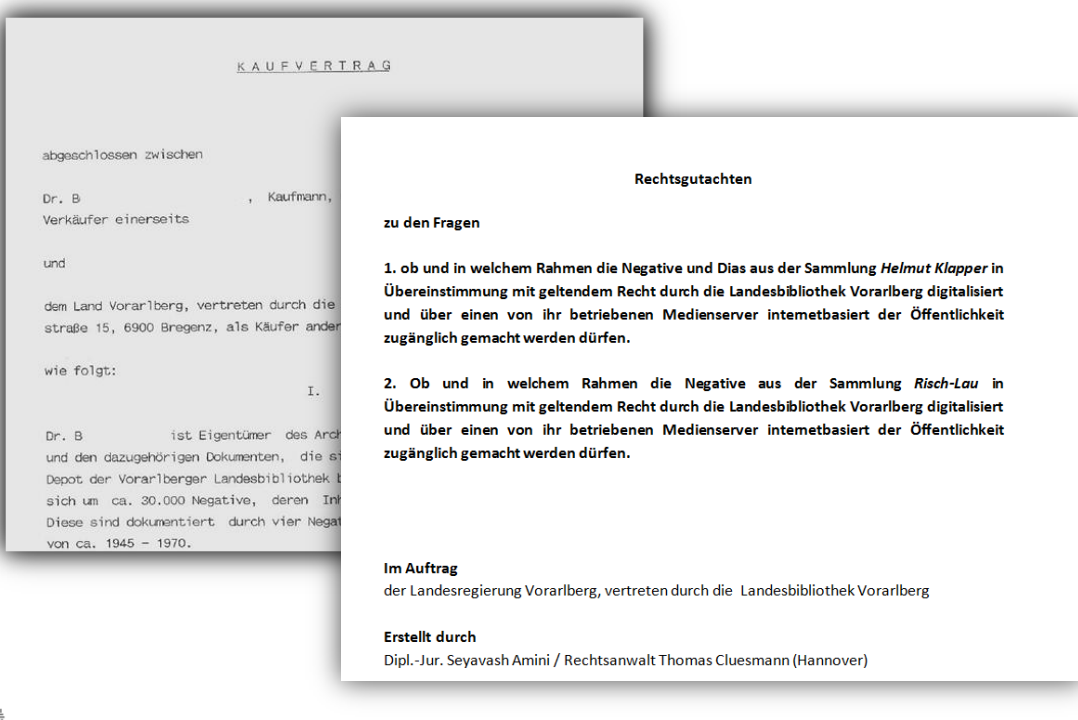

### Definition von:

- **Zugriffsrechten**
- Nutzungslizenzen

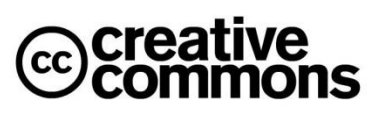

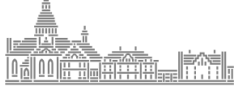

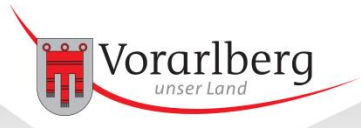

## Workflow (3/11): Metadaten

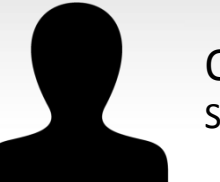

OE Land / Fachabteilung Sachbearbeiter Fachabteilung

#### Metadaten übernehmen

#### Metadaten laut Vorgabe digital erfassen

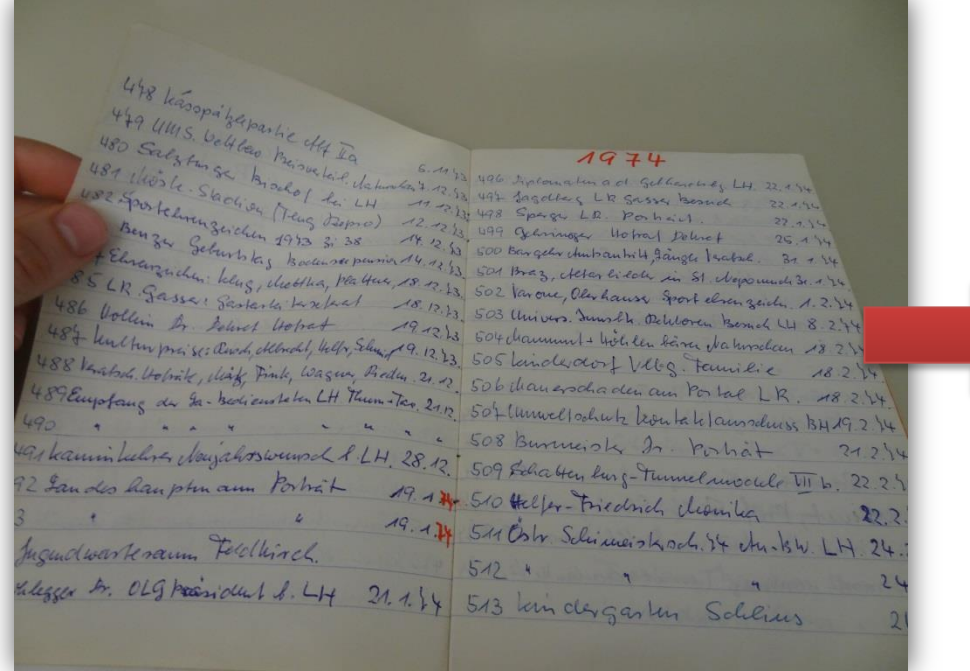

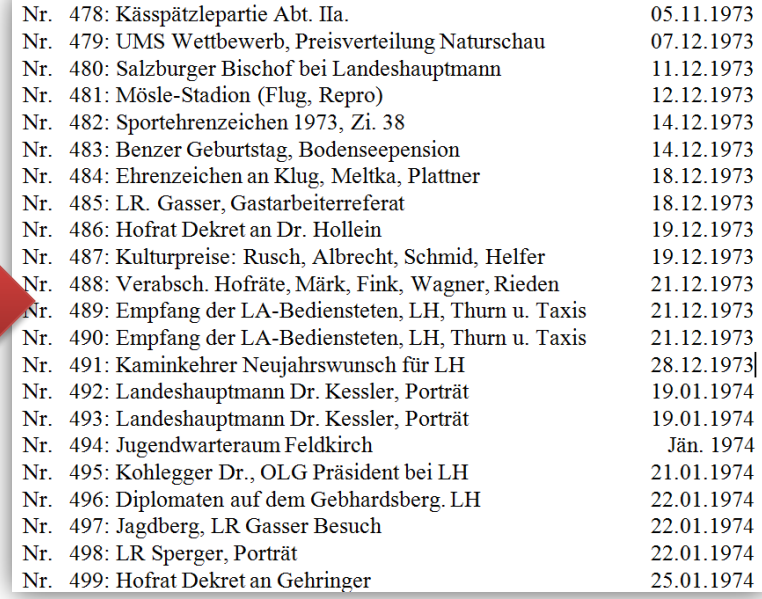

#### Beispiel: Findbuch Klapper

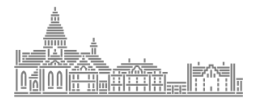

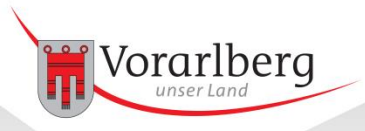

## Workflow (4/11): Original klären

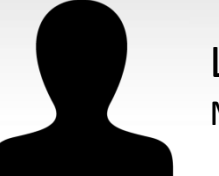

Landesbibliothek Medienmaster

### Die Frage des künftigen Originals klären

Ist das digitale oder das analoge Objekt das Original?

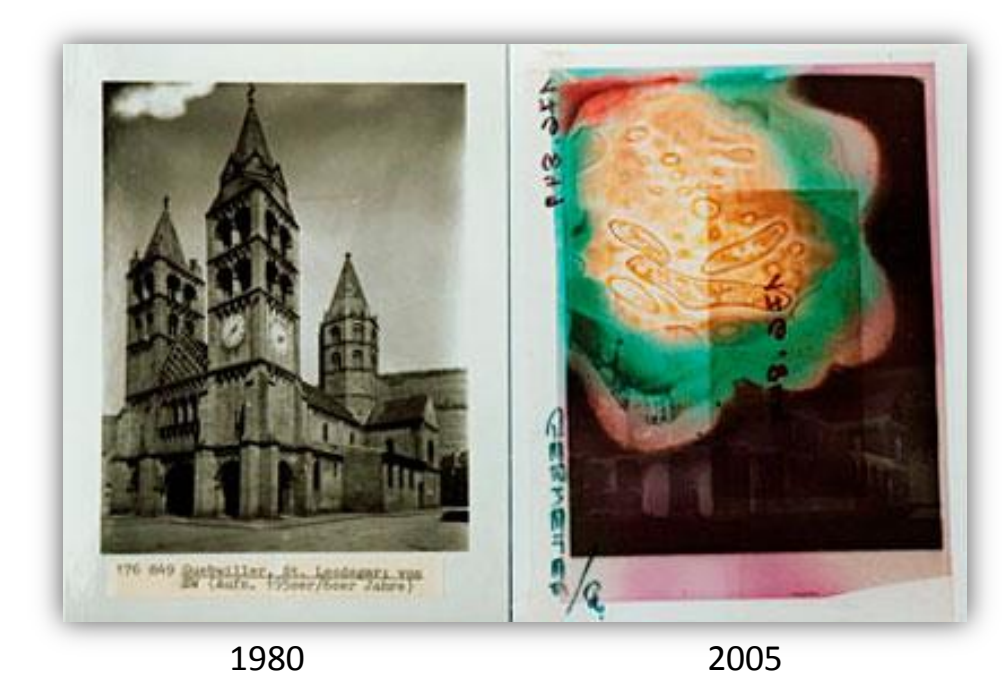

Beispiel: Zerfall von Nitrozellulose-Film

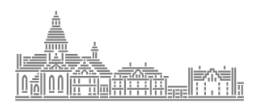

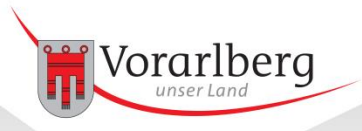

## Workflow (5/11): Digitalisierungsparameter

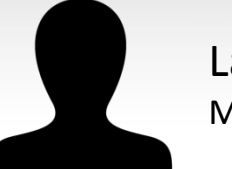

Landesbibliothek Medienmaster

Qualität, Format etc. des Mediums festlegen

- Originale Sichten und Bewerten
- Bei Bedarf Digitalisierungsgutachten einholen
- Demo-Digitalisate erstellen lassen, prüfen und bewerten

#### Beispiel: analoges Material, Diapositiv, 6x6cm

- Agfachrome RSX II 50s: Auflösung 100 L/mm
- Beispiel Klapper: Kontrastverhältnis optimal gewählt & hochauflösende Objektive verwendet: es lohnt sich eine Abtastung nahe am technischen Maximum
- Ergibt technische Auflösung von 2540 ppi
- **Abtastrate** [ppi] = (**Originalgröße** [cm] \* **Auflösungsvermögen** [L/mm] \* 10) / (**Originalgröße**  $[cm] / 2.54$   $[inch]$

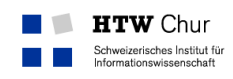

#### Gutachten in Auftrag der Vorarlberger Landesbibliothek

#### **Bestand "Herbert Klapper"**

Grundlage dieses Gutachtens ist die Anfrage der Vorarlberger Landesbibliothek vom 7. Nov. 2014. Der Auftrag besteht darin, unterschiedliche Digitalisate der Firma H&K aus Garmisch Partenkirchen auf ihre technische und ästhetische Qualität hin zu überprüfen. Das Gutachten solle allfällige Mängel aufzeigen, Optimierungsmöglichkeiten aufzeigen, sowie eine Handlungsempfehlung für die beste Variante abgeben.

#### Ausgangslage

Dem Gutachter liegen für die bevorstehende Analyse verschiedene Originalmaterialien sowie die entsprechenden digitalen Derivate vor.

- 13 Stk. Mittelformat, 6x6cm, Farbdiapositive (Signaturen 5821, 5822, 5823)
- 7 Stk. Kleinbild, 24x36mm Farbnegativstreifen mit insgesamt 28 Motiven (Signatur 93)
- 3 Stk. Kleinbild, 24x36mm Schwarzweiss Negativstreifen mit insgesamt 14 Motiven (Signatur 89)

#### **Analyse analoge Materialien**

In dem Mittelformat Diapositive findet sich die Emulsion von Agfa sowie eine weitere, deren Herkunft unklar ist. Die Emulsion Agfachrome 50 S löst mit 125 bis 135 L/mm auf (vor oder nach 1984). Daraus resultiert eine maximal mögliche Auflösung von 3175 ppi bis 3429 ppi bzw. eine Bildpunktdichte, die zwischen 53.6 und 62.5 Millionen Pixel liegen sollte (MegaPixel). Bei einer Farbtiefe von 16 Bit je RGB Kanal für einen Masterscann ergibt sich daraus eine Dateimenge von 321.8 MB bzw. 375.4 MB. Für die unbekannte Emulsion kann der Standardwert von 100 L/mm verwendet werden. Höhere Bildpunktdichten liefern nicht mehr Detailinformation, sie führen nu

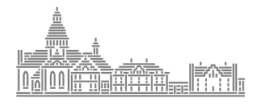

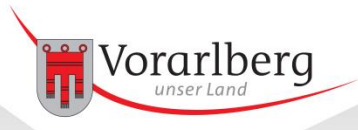

## Exkurs: 6x6cm Diapositive Probleme

#### Tonwertverteilung

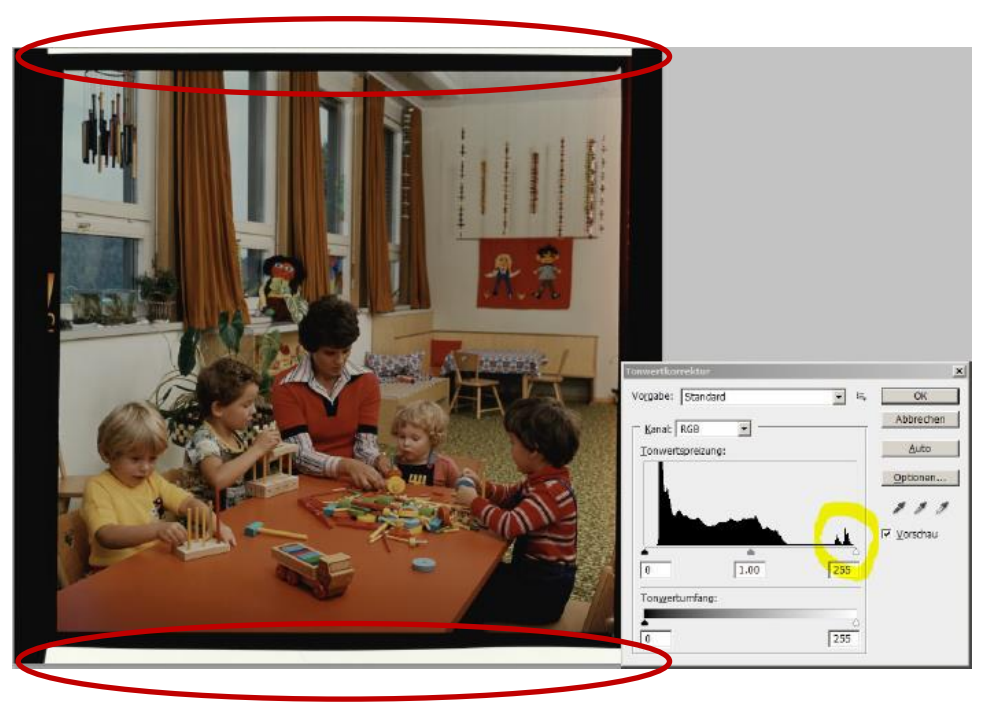

- Suboptimale Tonwertverteilung
- Original unterbelichtet (zu Prüfen via Leuchtpult)
- "Berg" links: Bildinformation
- "Berg" rechts: Lichter stammen vom Leuchtmittel, nichtmaskierter Bereich überstrahlt.

Lösung: "Weißraum" maskieren, somit steht der gesamte Dynamikumfang für die Bildinformation zur Verfügung!

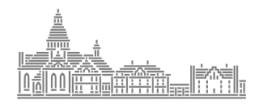

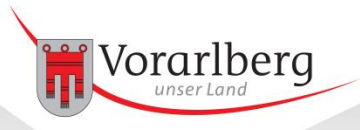

## Exkurs: 6x6cm Diapositive Probleme

### Newtonringe

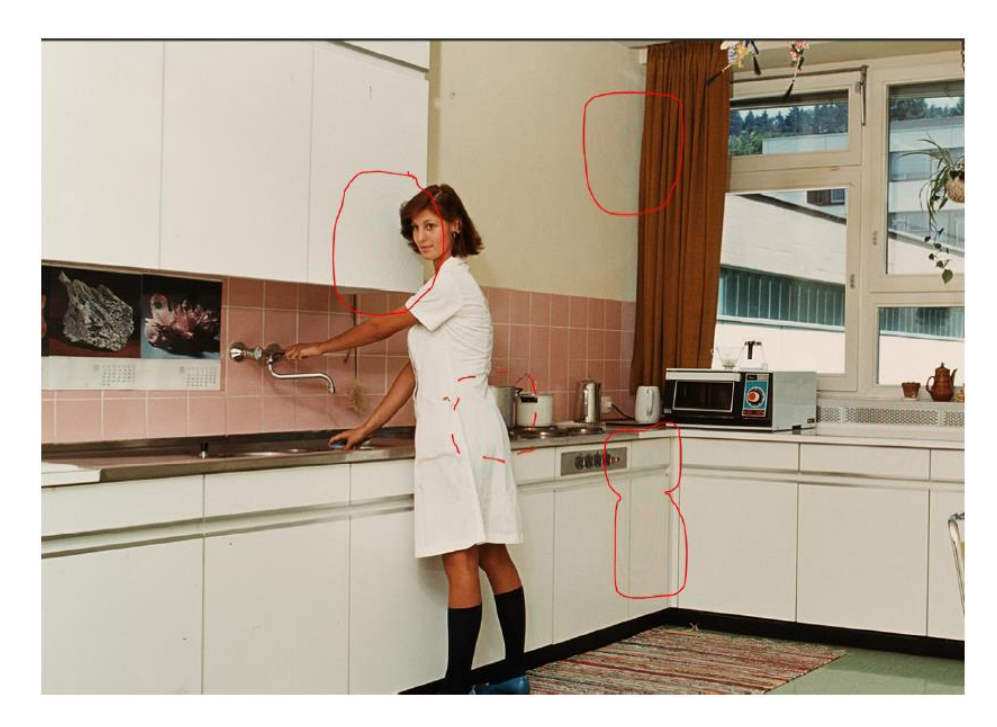

- Treten auf, wenn ein Glas benützt wird, um die Vorlage "flach zu drücken"
- An den Kontaktstellen kommt es zu Interferenzen (grün-rotes Muster)

### Lösung: Verwendung von flexiblen Metallmasken, in die das Original eingespannt werden kann. Größerer Arbeitsaufwand!

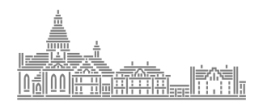

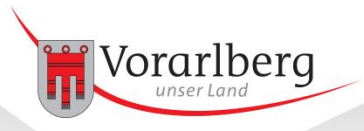

## Workflow (6/11): Digitalisierung

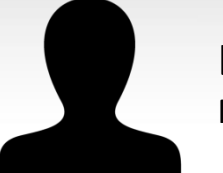

Landesbibliothek Medienmaster

Digitalisierungsauftrag vergeben & betreuen

- Vorgaben für Digitalisierungsdienstleister
- Digitalisierungsauftrag lt. Prioritätenliste vergeben
- Dienstleisterbetreuung
- Datenlieferungen prüfen

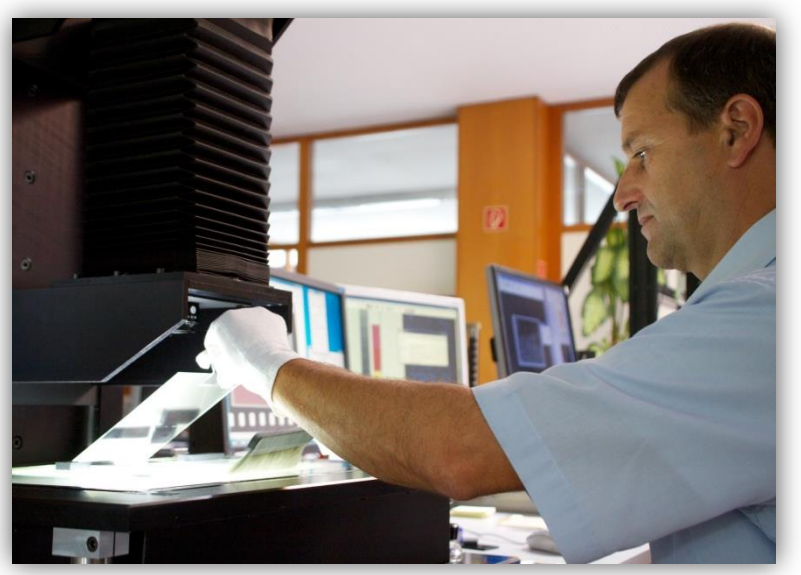

Universal Transparenz Scanner (UTS), Firma Herrmann und Kraemer GmbH

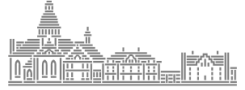

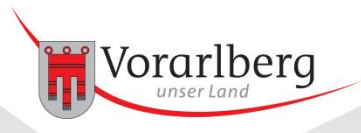

## Workflow (7/11): Übernahme Originale

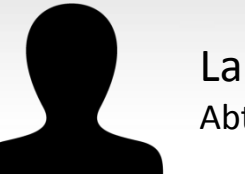

Landesbibliothek Abt. Sondersammlungen

### Objekte übernehmen

- Sollen die analogen Originale aufbewahrt werden?
- Wenn ja: Wo? Im Kühldepot der Landesbibliothek? Beim Projektpartner?
- Wenn nein: Was passiert mit den Originalen?
- Übernahmeregelungen zwischen VLB und Projektpartnern

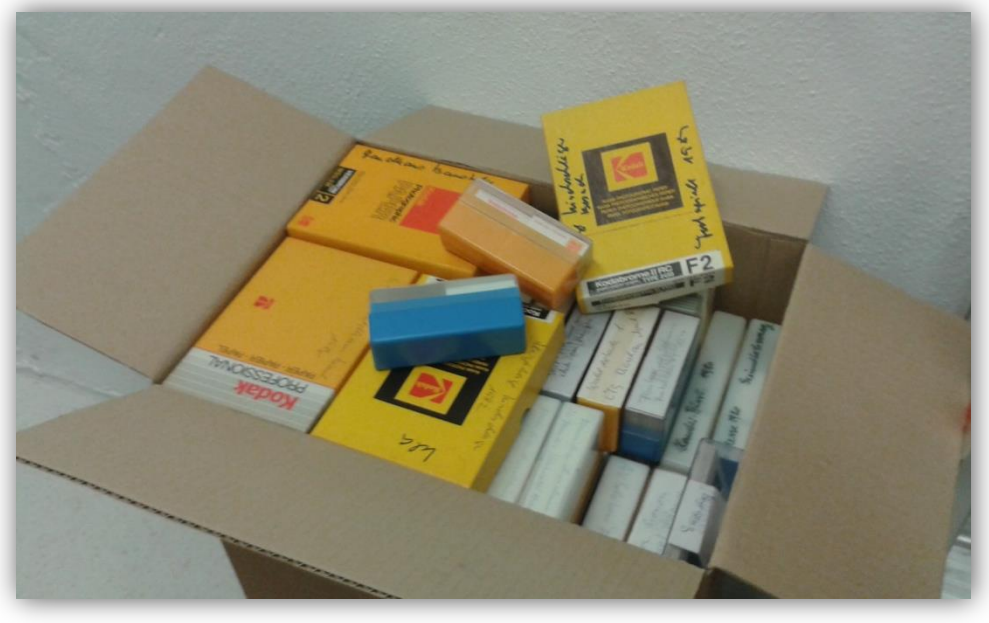

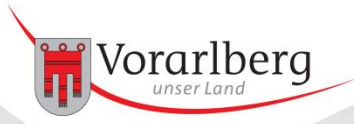

## Workflow (8/11): Objektaufbereitung

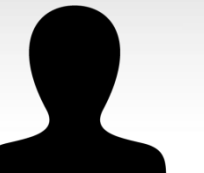

Landesbibliothek Medienmaster

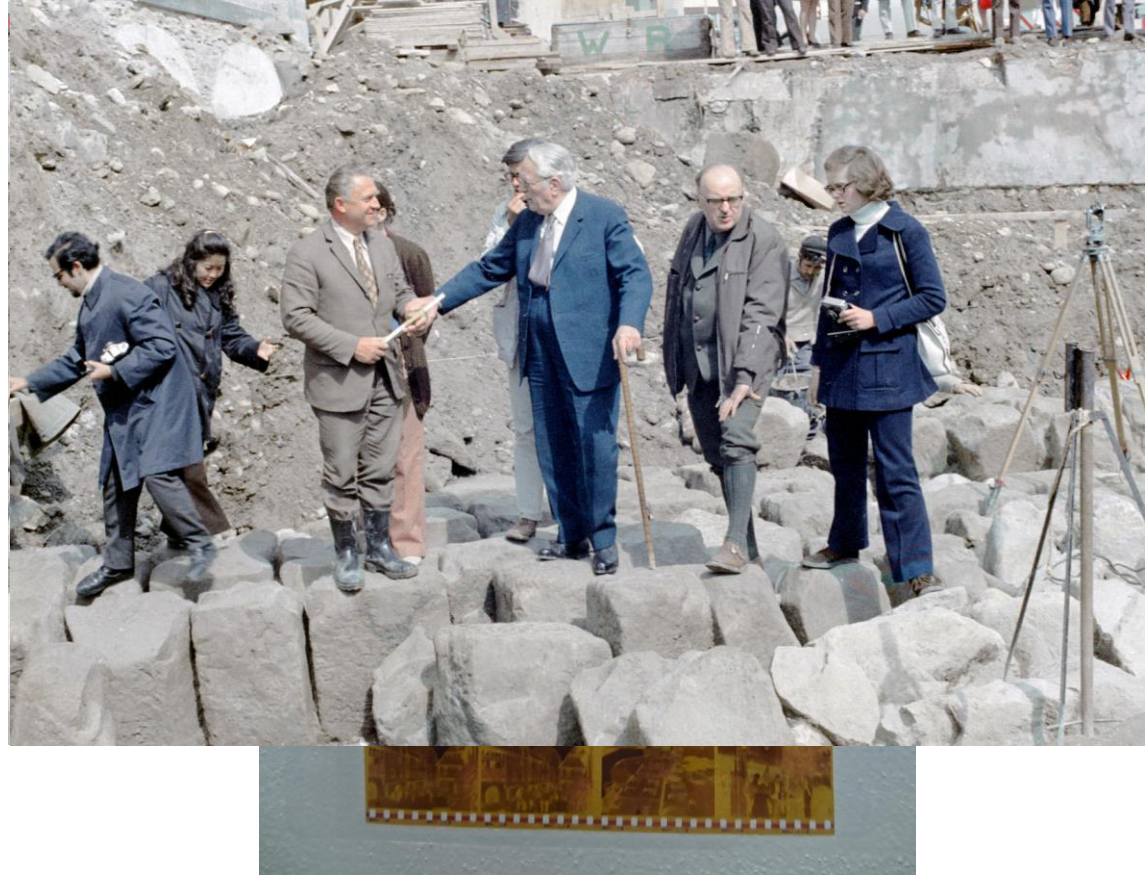

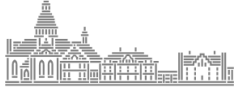

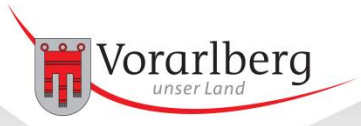

## Workflow (9/11): Bibliothekarische Erschließung

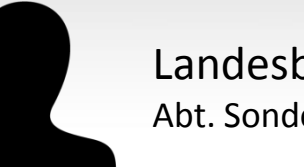

Landesbibliothek Abt. Sondersammlungen

### Metadaten bibliothekarisch erfassen

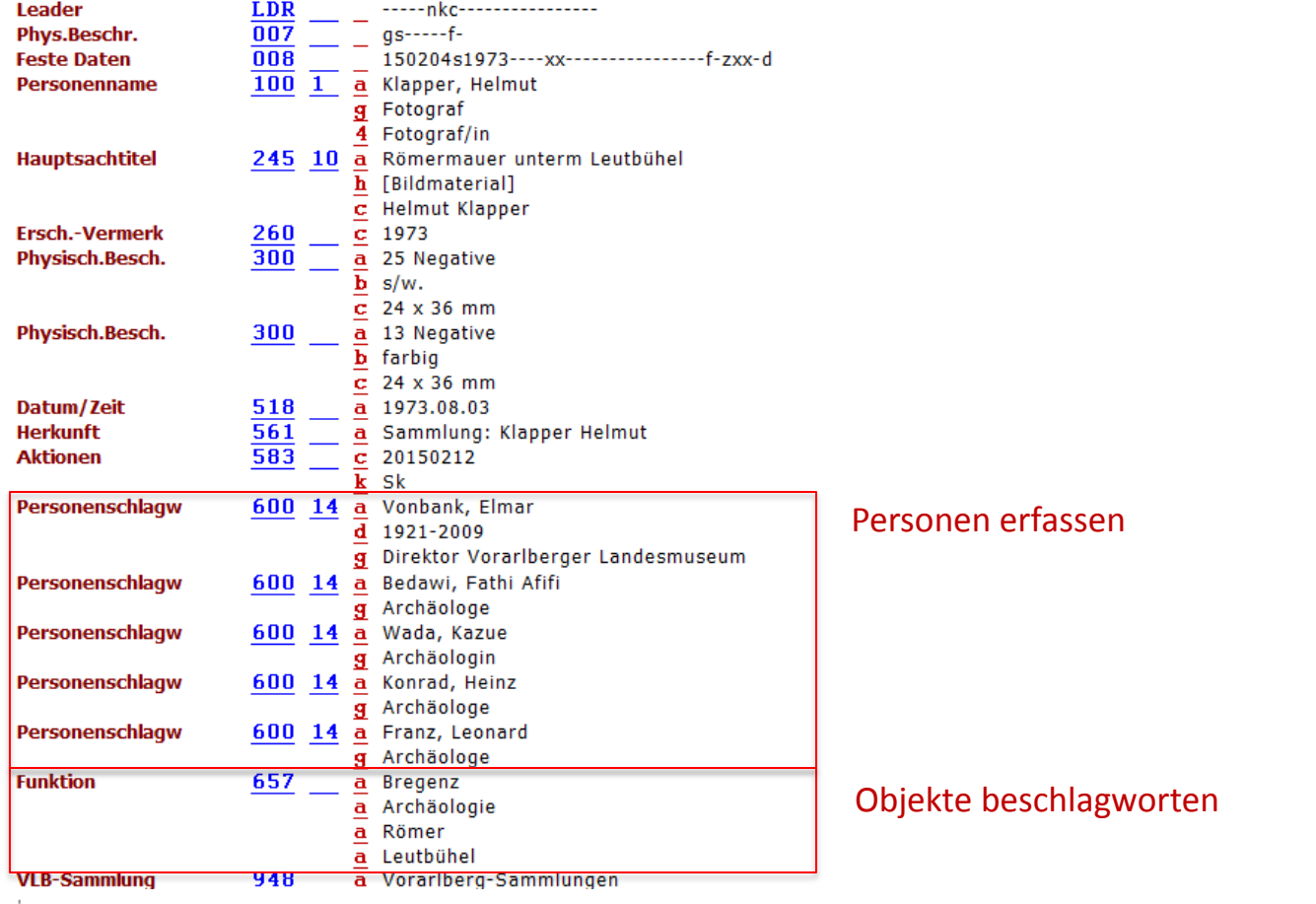

Fortbildungsseminar für Forschungsdaten und e-Infrastrukturen, Universität Wien, 6.-9. Juni 2016

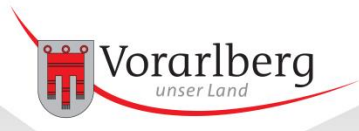

## Workflow (10/11): Importvorbereitung

### Digitalisate für Import vorbereiten

- Metadaten in EXIF/IPTC schreiben
- Metadaten-Files für PHAIDRA generieren (inkl. Rechte- und Lizenzdefinition)
- HASH-Werte generieren

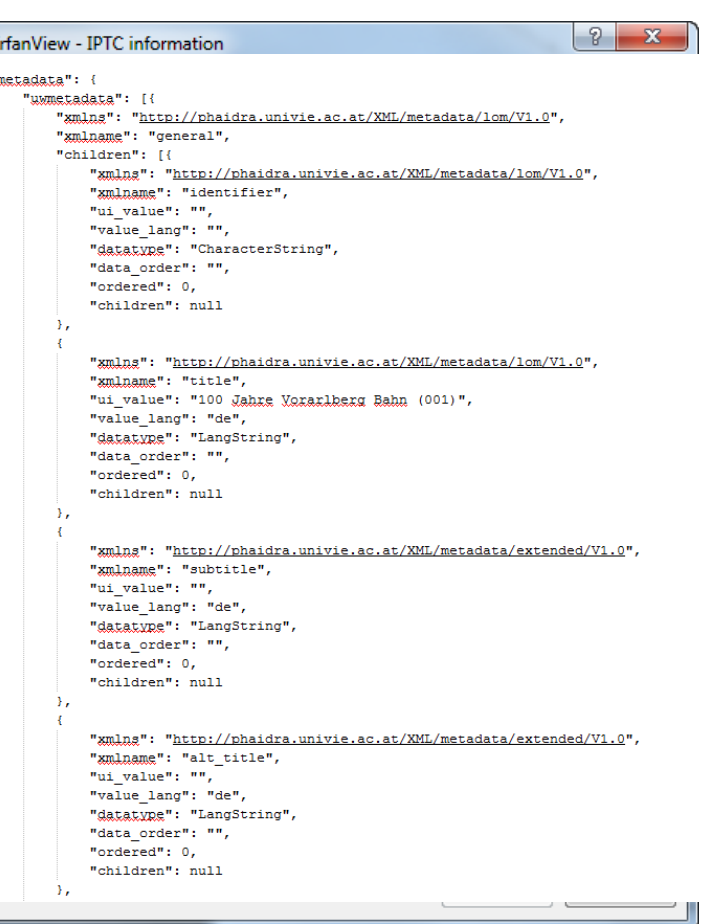

Landesbibliothek

Medienmaster

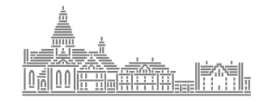

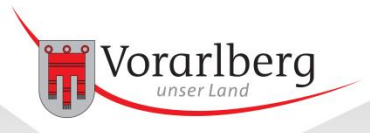

## Workflow (11/11): Import

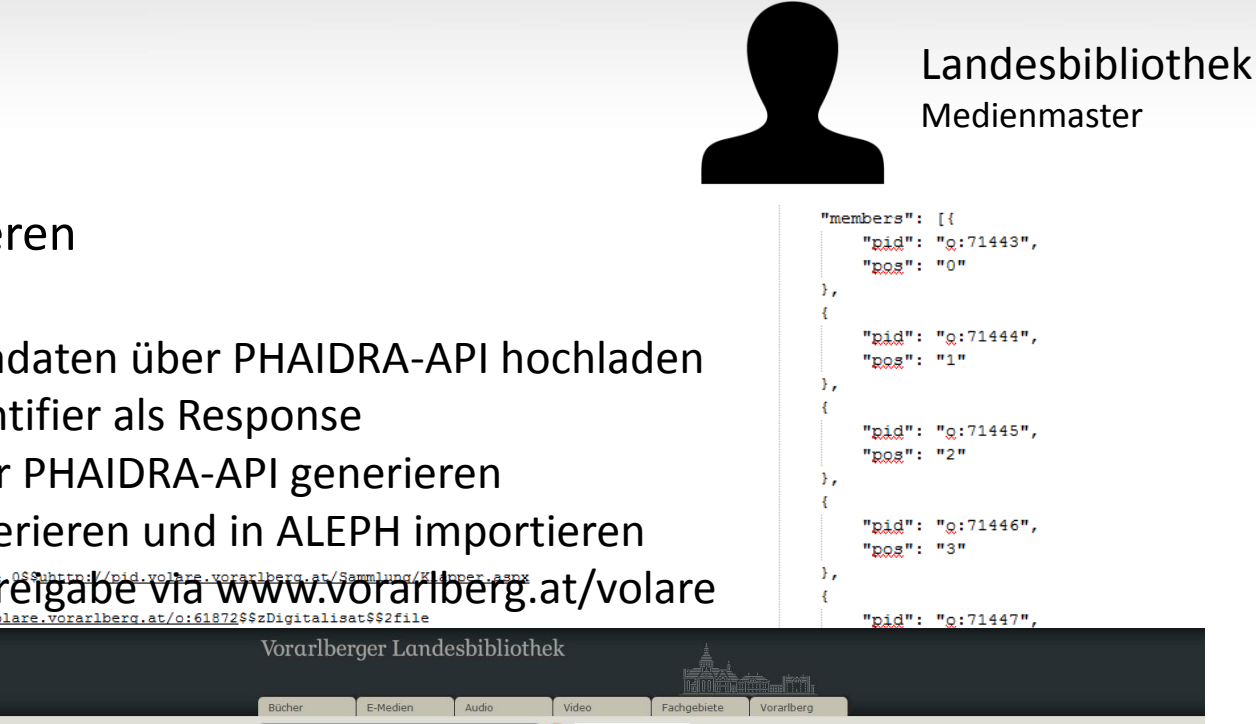

#### Objekte importieren

- Objekte & Metadaten über PHAIDRA-API hochladen
- Permanent Identifier als Response
- Collections über PHAIDRA-API generieren
- ALEPH-Seq generieren und in ALEPH importieren
- **KONtrolle und Freigabe via www.vorarlberg.at/saming/Elderg.at/Volare**

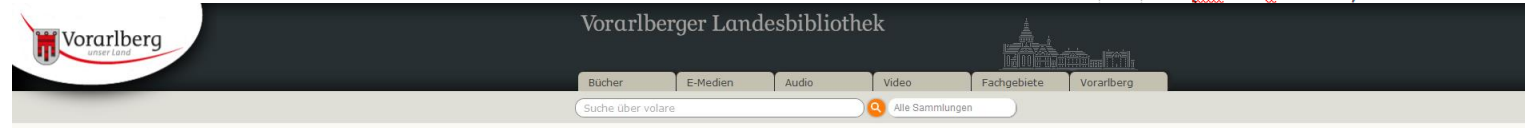

#### Herzlich Willkommen bei volare, dem Vorarlberger Landesrepositorium!

Mit volare ist es der Vorarlberger Landesbibliothek nun möglich, digitale Objekte benutzerfreundlich anzubieten und gleichzeitig langfristig zu sichern. SchülerInnen, StudentInnen, landeskundlich Forschende aber auch die i die unterschiedlichsten Zwecke nutzen. volare erleichtert den Zugang nicht nur für die Regional-, Sozial- und Kulturgeschichtsforschung, sondern auch für jene, die ihren Heimatort oder ihr Urlaubsziel neu entdecken oder ga

Ansichtskarten

#### Digital verfügbare Sammlungen

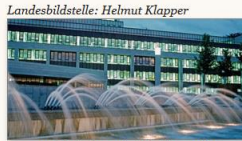

Der Bestand des in der Landesbildstelle Vorarlberg 17.000 Dias und ca. 100.000 Negativaufnahmen Klapper hat in den Jahren 1972 bis 1994 politische, wirtschaftliche und gesellschaftliche Ereignisse in Vorarlberg.. Sammlungsbeschreibung 25.900 Objekte in 2400 Collections verfügbar

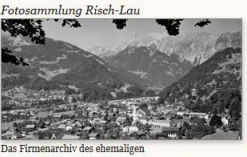

Das Firmenarchiv des ehen beschäftigten Fotografen Helmut Klapper umfasst rund Ansichtskartenherstellers Risch-Lau, das 1990 von der Landesbibliothek erworben wurde, besteht aus über 41.000 Aufnahmen (Glasplatten- und Zelluloid-Negative, Positive), die zu einem großen Teil Landschaftsaufnahmen aus Vorarlberg und dem... Sammlungsbeschreibung 40.100 Objekte in 23.300 Collections verfügbar

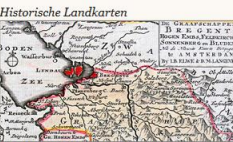

aktuelle und historische Landkarten. Die Sammlung erstreckt sich von Wanderkarten über geologische Karten bis hin zu historischen und topographischen Karten. Die älteste Karte wurde von David Seltzlin gestochen und stammt aus dem Jahre 1572... Sammlungsbeschreibung 630 Objekte in 138 Collections verfügbar

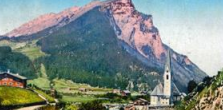

Die Sammlung enthält Ansichten aus ganz Vorarlberg, sind als andere Gebiete, so stehen etwa allein zu Bregenz ca. 3.000 Postkarten zur Verfügung. Die ältesten datieren auf das Ende des 19. Jahrhunderts... Sammlungsbeschreibung 6.000 Objekte verfügbar

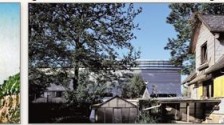

nacio Martínez - in Vorbereitune

Das Archiv Ignacio Martínez besteht aus 11.000 wobei natürlich touristische Regionen stärker vertreten fotografischen Aufnahmen in Form von Diapositiven in angefertigte historische Aufnahmen von Alpen und verschiedenen Formaten. Die Fotos sind zwischen 1995 und 2007 entstanden. Inhaltlich werden mit diesen Fotos 752 Bauten dokumentiert, 90% davon zeitgenössischen Architektur aus Vorarlberg.. Sammlungsbeschreibung

Oliver Benvenuti - in Vorbereitung

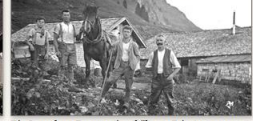

Die Sammlung Benvenuti enthält von Privatp Vorsäßen vorwiegend aus dem Bregenzerwald und dem Großen Walsertal. Diese Fotos wurden von dem Verleger, Buchautor und Fotografen Oliver Benvenuti in langjähriger Arbeit gesammelt und für seine Buchproduktionen ausgewertet ... Sammlungsbeschreibung

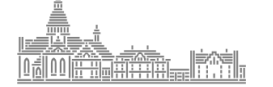

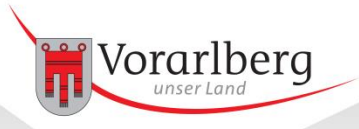

## Technik: Massenuploads

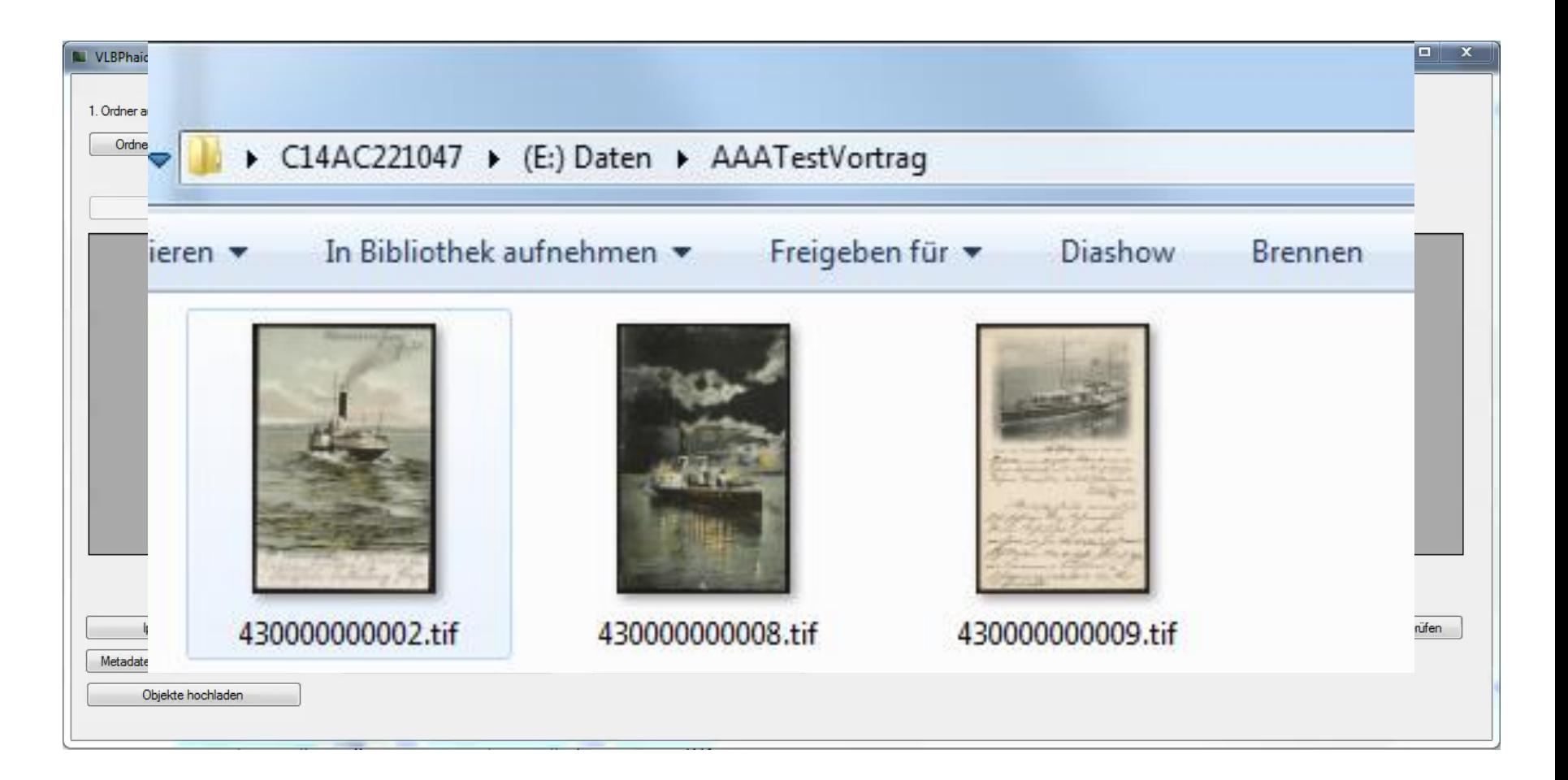

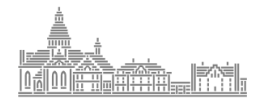

## Technik: Suche und Anzeige

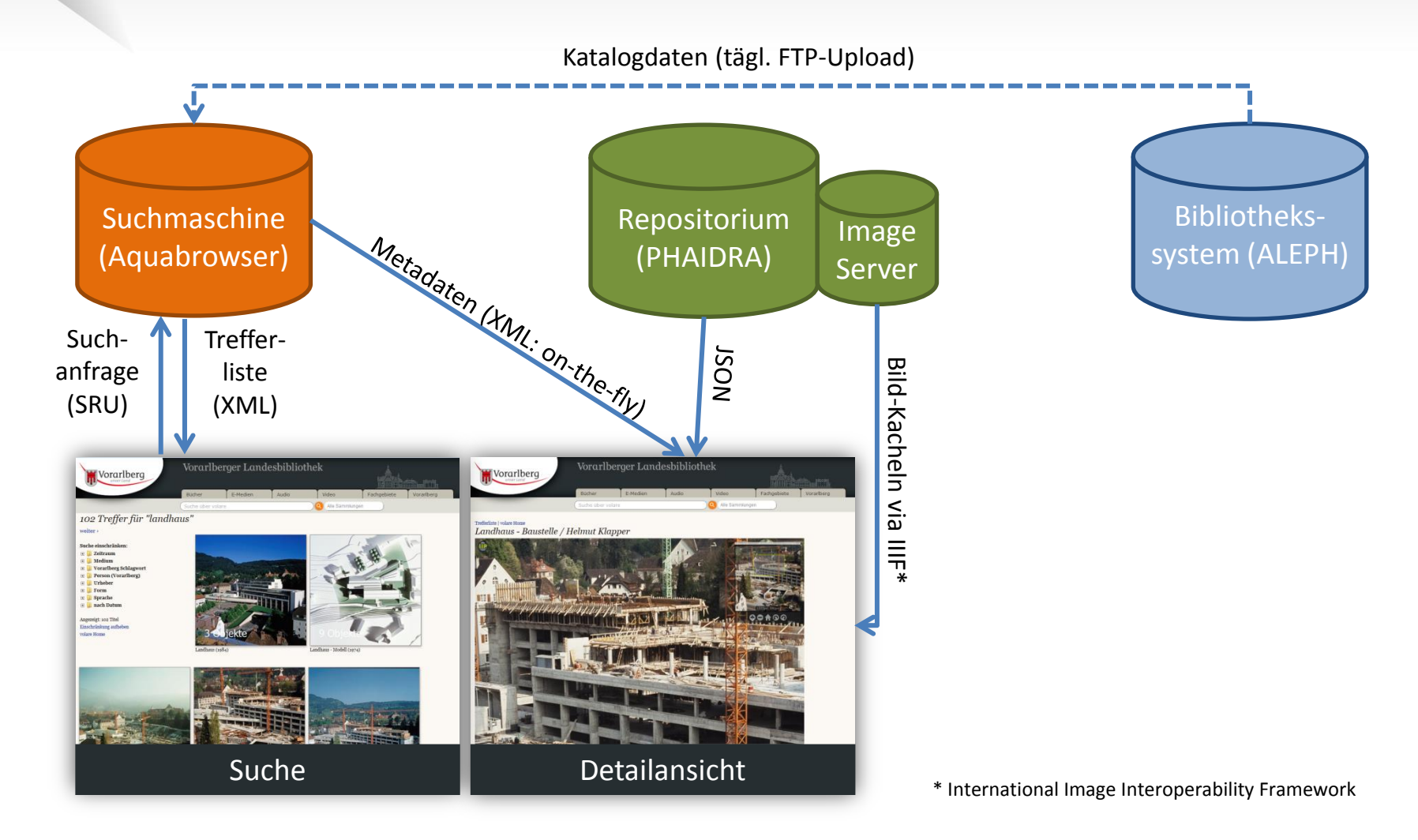

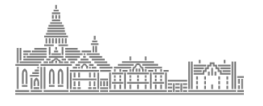

Vorarlberg

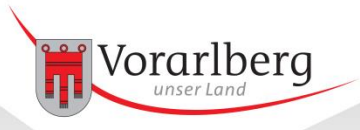

## Service und Support interne Dokumentation / Anleitungen

#### Mediawiki mit BlueSpice Erweiterung

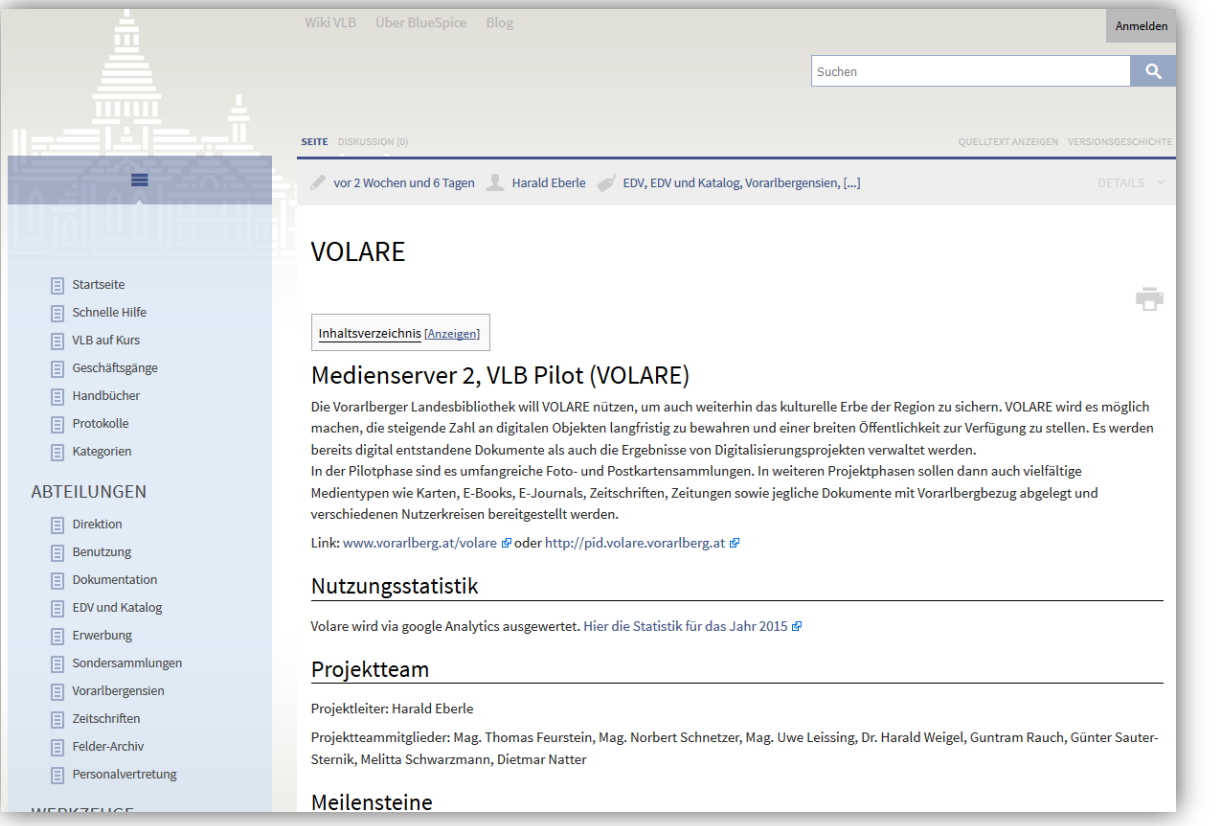

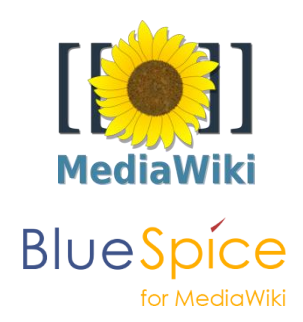

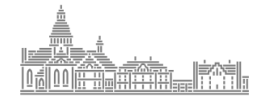

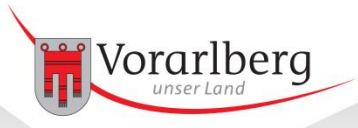

## Service und Support Internes Ticketsystem

#### Ticketsystem helpLine

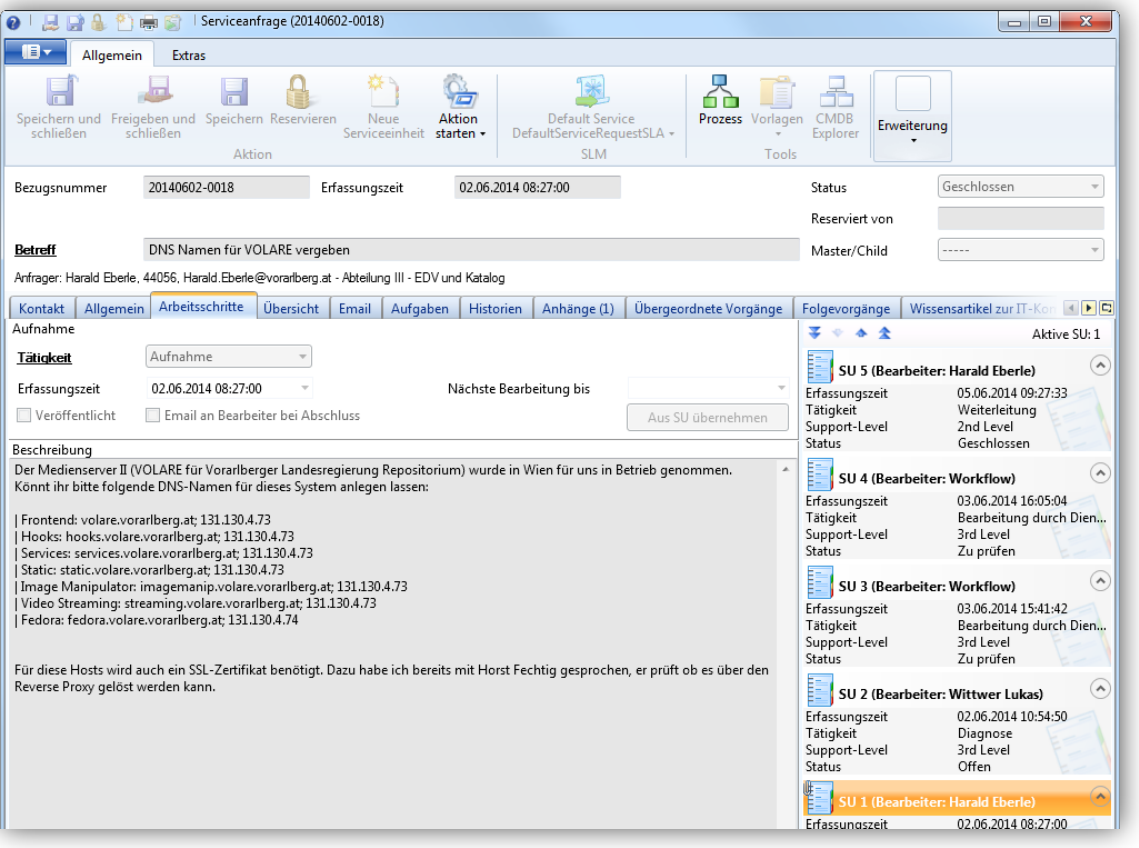

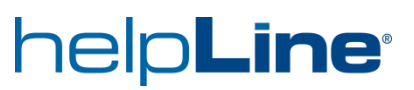

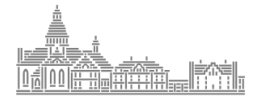

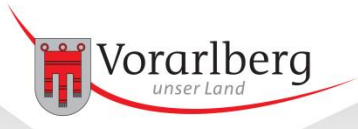

## Service und Support zw. Uni Wien und VLB

#### Ticketsystem Redmine

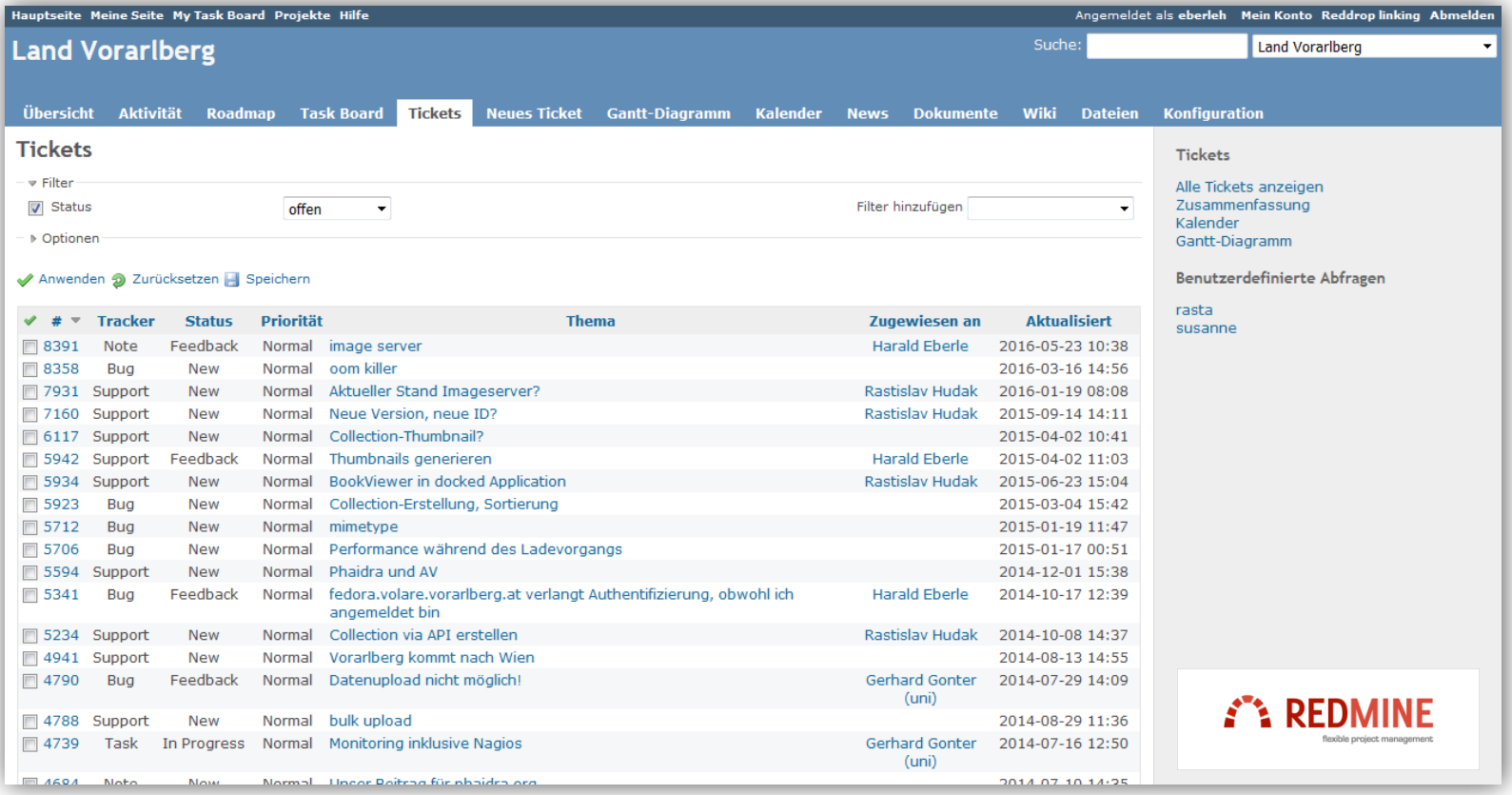

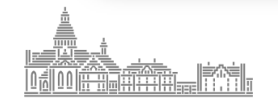

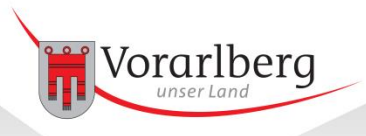

Kooperationsmöglichkeiten Beispiel: PHAIDRA Image Server

### PHAIDRA Image Server

- Backend-Service für die Berechnung und Bereitstellung von zoombaren Images
- Entwicklung finanziert von der Vorarlberger Landesbibliothek
- Auftragsabwicklung durch die Universität Wien
- Image Server steht künftig allen PHAIDRA-Anwendern zur Verfügung
- Server basiert auf IIPImage (Open Source)
- [Client basiert auf IIPMooViewer](http://pid.volare.vorarlberg.at/o:2126) (Open Source)

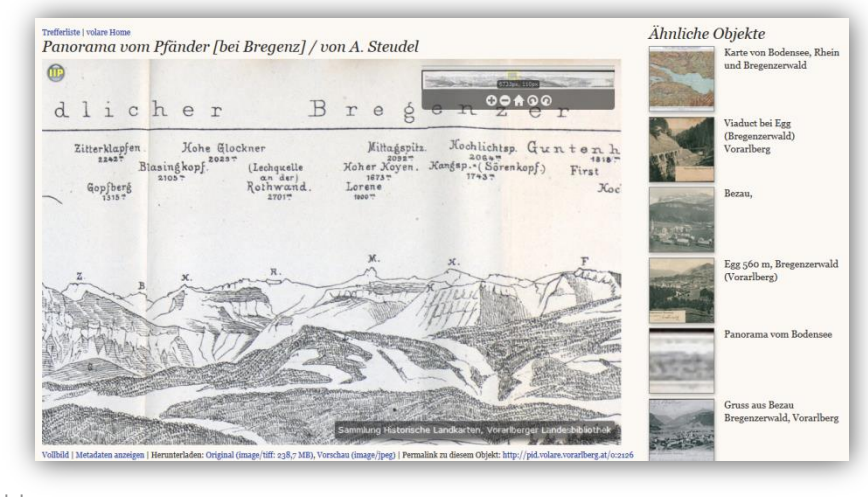

Foto: Vorarlberger Landesbibliothek, Sammlung Historische Landkarten <http://pid.volare.vorarlberg.at/o:2126>

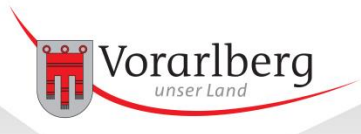

Kontakt

## Harald Eberle

Abteilung EDV und Katalog

Vorarlberger Landesbibliothek Fluher Straße 4, 6900 Bregenz T +43 5574 511 44056 harald.eberle@vorarlberg.at [http://vlb.vorarlberg.at](http://vlb.vorarlberg.at/)

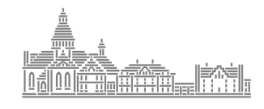